## **QGIS Application - Bug report #10460 label field disappear when doing "Apply" in label settings of layers properties**

*2014-06-04 08:06 AM - Regis Haubourg*

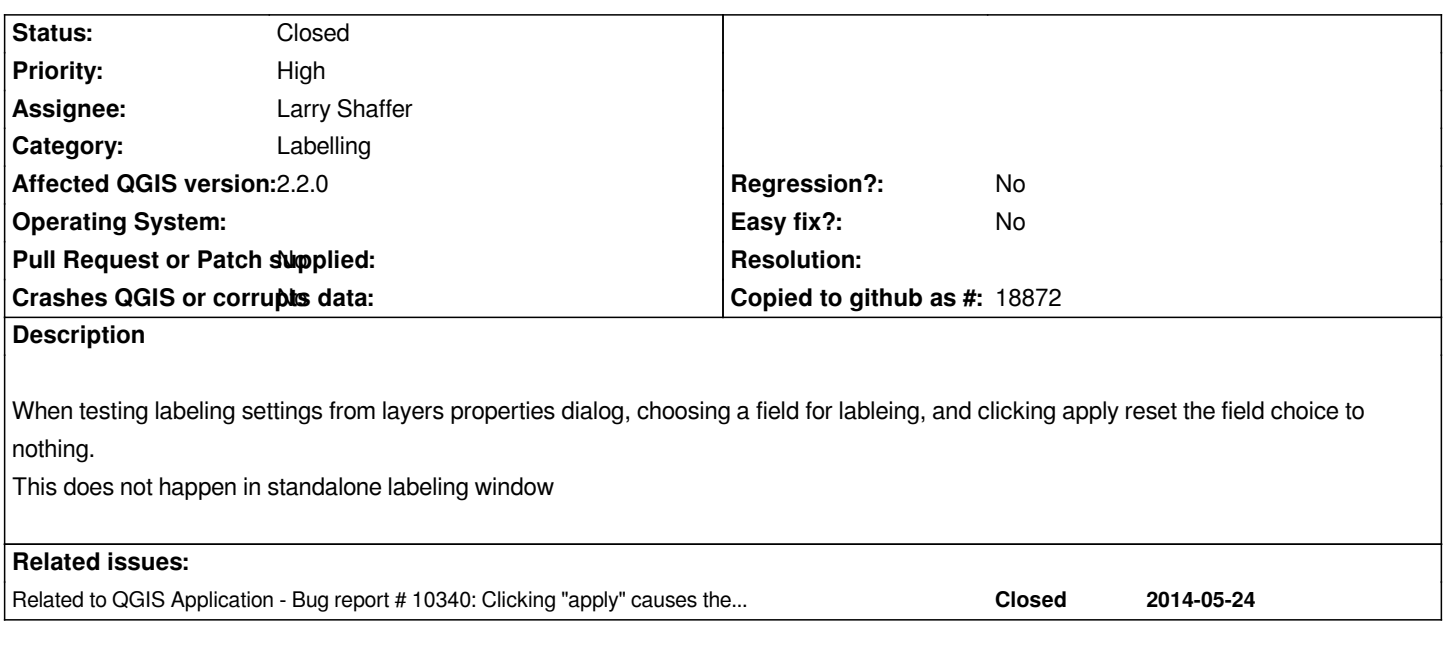

## **History**

## **#1 - 2014-06-04 12:44 PM - Larry Shaffer**

*- Status changed from Open to Closed*

*Duplicate of #10340. Closing.*